## **راهنمای دسترسی و تکمیل پردازش شماره ۱۶۸۸۰ )برنامه حضور اساتید در ترم(**

**الزم است اساتید محترم در بازه زمانی تعیین شده مطابق راهنمای ذیل نسبت به ثبت برنامه حضور خود در دانشگاه اقدام نمایند.**

**.۱** وارد سیستم جامع دانشگاهی شده، از مسیر **آموزش** « **استاد** « **برنامه حضور اساتید در ترم**، صفحه مربوطه را باز نمایید. )شکل ذیل(

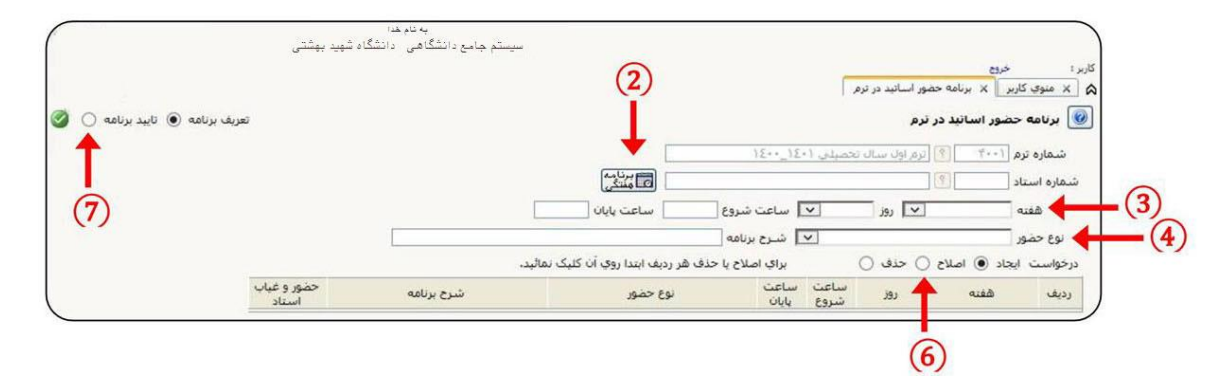

- ۲.<br>۲. با کلیک روی دکمه <mark>فقائشی</mark> ا<sub>می</sub> توانید برنامه هفتگی و ساعات غیرکلاسی (خالی) خود را مشاهده نمایید.
- **.3** الزم است ساعات غیر کالسی را با توجه به نوع حضور و فعالیت، **تعریف** و **تائید** نمایید برای این منظور ابتدا از لیستهای کشویی مقابل هفته و روز، **هفته** و **روز** موردنظر را انتخاب و ساعت شروع و ساعت پایان را وارد نمایید. **مثال:** برای ثبت ساعت ۷:۳۰ باید عدد ۰۷۳۰ را تایپ نمایید.
- **.4** سپس نوع حضور و فعالیت خود را از لیست کشویی مقابل **نوع حضور** انتخاب نموده و توضیحات مربوطه را در کادر مقابل **شرح برنامه** تایپ نمایید.
- **.5** روی دکمه تغییرات کلیک نمایید تا ساعت حضور تعریفشده ایجاد گردد. سایر ساعات غیر کالسی را طبق توضیحات باال، ایجاد نمایید.
	- **.۶** از امکان **اصالح** و **حذف** میتوانید ساعت ایجاد نموده را که هنوز تائید نشده، اصالح یا حذف نمایید.
- **.7** جهت تائید نهایی برنامه حضور، به زیر فرم **تائید برنامه** مراجعه نموده و در صفحه بازشده از لیست کشویی مقابل **تائید استاد** گزینه **"موافقت شده"** را انتخاب و روی دکمه کلیک نمایید**، توجه کنید که پس از تائید نهایی امکان اصالح یا حذف برنامه وجود ندارد.**
	- **.۸** پس از تائید نهایی برنامه توسط استاد، برنامه مربوطه توسط مدیر گروه و رئیس دانشکده بررسی و تائید میگردد.
		- **.9** گزارشگیری فرایند تکمیلشده از طریق **"گزارش 595"** امکانپذیر میباشد.

## **نکات مهم:**

- **.۱** ثبت برنامه حضور اساتید در دانشگاه پس از اتمام ارائه دروس ترم در دانشکدهها صورت میگیرد.
- **.2** امکان ثبت برنامه حضور در ترم آتی پس از ساخت سر ترم، توسط دفتر برنامهریزی قابل انجام خواهد بود.
- **.3** ثبت برنامه حضور در صورتیکه زمان اعالمشده با برنامه ارائهشدهترم تداخل داشته باشد، با خطا مواجه خواهد شد.
- در صورتیکه برنامه حضور اساتید ثبتشده باشد و سپس دانشکده نسبت به ارائه درس اقدام نماید، در صورت تداخل ساعات ارائه درس، خطایی اعالم نمیگردد. **اولویت ارائه درس باالتر از ساعات حضور اساتید خواهد بود**.